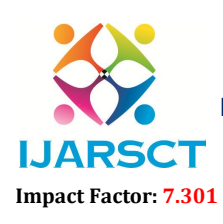

International Open-Access, Double-Blind, Peer-Reviewed, Refereed, Multidisciplinary Online Journal

Volume 3, Issue 2, July 2023

# OpenCV: A Comprehensive Review and Applications in Computer Vision

Vrushab Gaikwad

Student, Master of Computer Application Late Bhausaheb Hiray S. S. Trust's Hiray Institute of Computer Application, Mumbai, India

Abstract*: Computer vision is a field of study that aims to enable machines to gain an understanding of visual information. OpenCV (Open Source Computer Vision Library) is an open-source computer vision and machine learning software library widely used by researchers and developers worldwide. In this research paper, we provide a comprehensive review of OpenCV, discussing its key features, algorithms, and applications. We explore various components of OpenCV, including image and video processing, object detection and tracking, facial recognition, and machine learning integration. Additionally, we highlight the strengths and limitations of OpenCV and discuss emerging trends and future directions in computer vision research using OpenCV.*

Keywords: Computer vision

### I. INTRODUCTION

Computer vision is a field of artificial intelligence (AI) that enables computers and systems to derive meaningful information from digital images, videos and other visual inputs — and take actions or make recommendations based on that information. If AI enables computers to think, computer vision enables them to see, observe and understand.

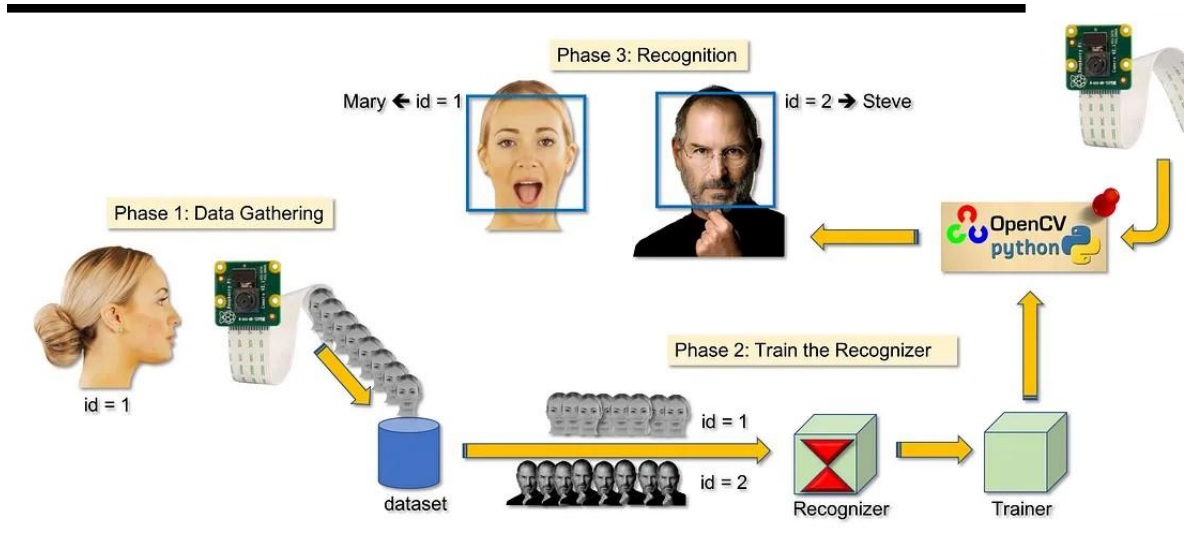

Computer vision works much the same as human vision, except humans have a head start. Human sight has the advantage of lifetimes of context to train how to tell objects apart, how far away they are, whether they are moving and whether there is something wrong in an image.

Computer vision trains machines to perform these functions, but it has to do it in much less time with cameras, data and algorithms rather than retinas, optic nerves and a visual cortex. Because a system trained to inspect products or watch a production asset can analyse thousands of products or processes a minute, noticing imperceptible defects orissues, it can quickly surpass human capabilities.

Computer vision is used in industries ranging from energy and utilities to manufacturing and automotive – and the market is continuing to grow. It is expected to reach USD 48.6 billion by 2022.

Copyright to IJARSCT **DOI: 10.48175/568** 291 www.ijarsct.co.in

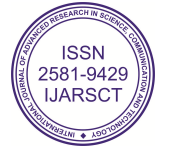

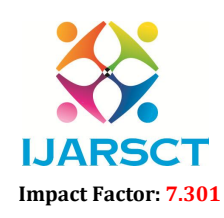

 $\mathsf{S}\mathsf{CT}$  International Open-Access, Double-Blind, Peer-Reviewed, Refereed, Multidisciplinary Online Journal

#### Volume 3, Issue 2, July 2023

OpenCV is a Python library that allows you to perform image processing and computer vision tasks. It provides a wide range of features, including object detection, face recognition, and tracking. In this OpenCV Tutorial in Python, we'll be learning more about the library.

### II. OPENCV FUNDAMENTALS:

### 2.1 Key features and applications of OpenCV

OpenCV (Open-Source Computer Vision) is an open-source library widely used for computer vision and image processing tasks. It offers a wide range of features and capabilities that make it a popular choice for developers and researchers in the field. Here are some key features and capabilities of OpenCV:

### A. Image and Video Processing

OpenCV provides extensive functionality for image and video processing, including image/video capture, manipulation, filtering, resizing, rotation, and color space conversion. It supports various image and video file formats.

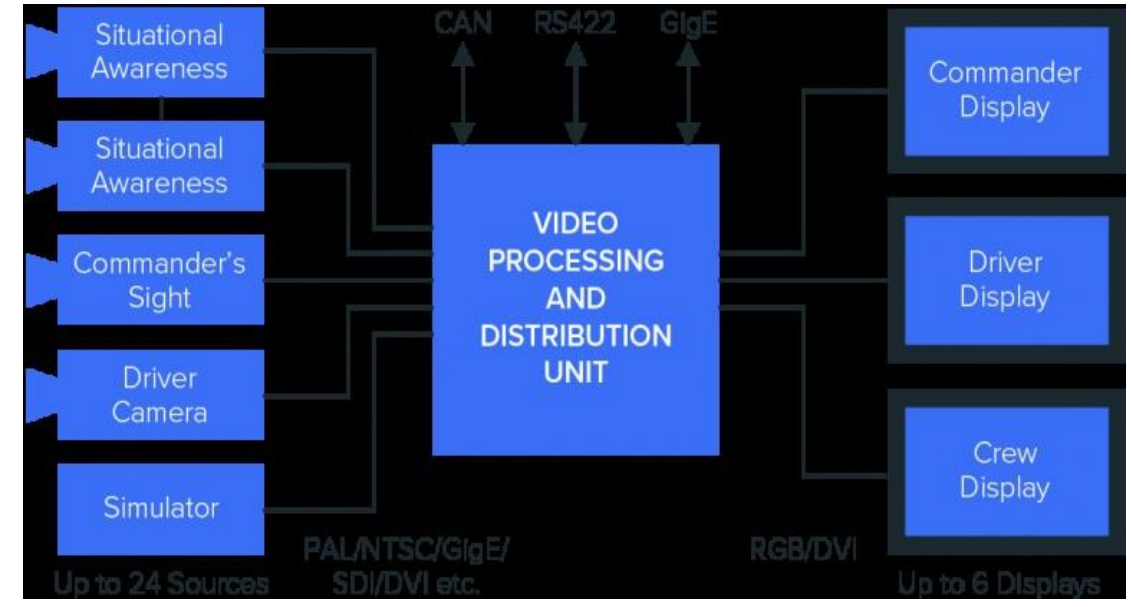

### B. Object Detection and Tracking

OpenCV includes built-in algorithms and methods for object detection, recognition, and tracking. It offers pre-trained models for popular techniques like Haar cascades, HOG (Histogram of Oriented Gradients), and deep learning-based approaches like YOLO (You Only Look Once) and SSD (Single Shot MultiBox Detector).

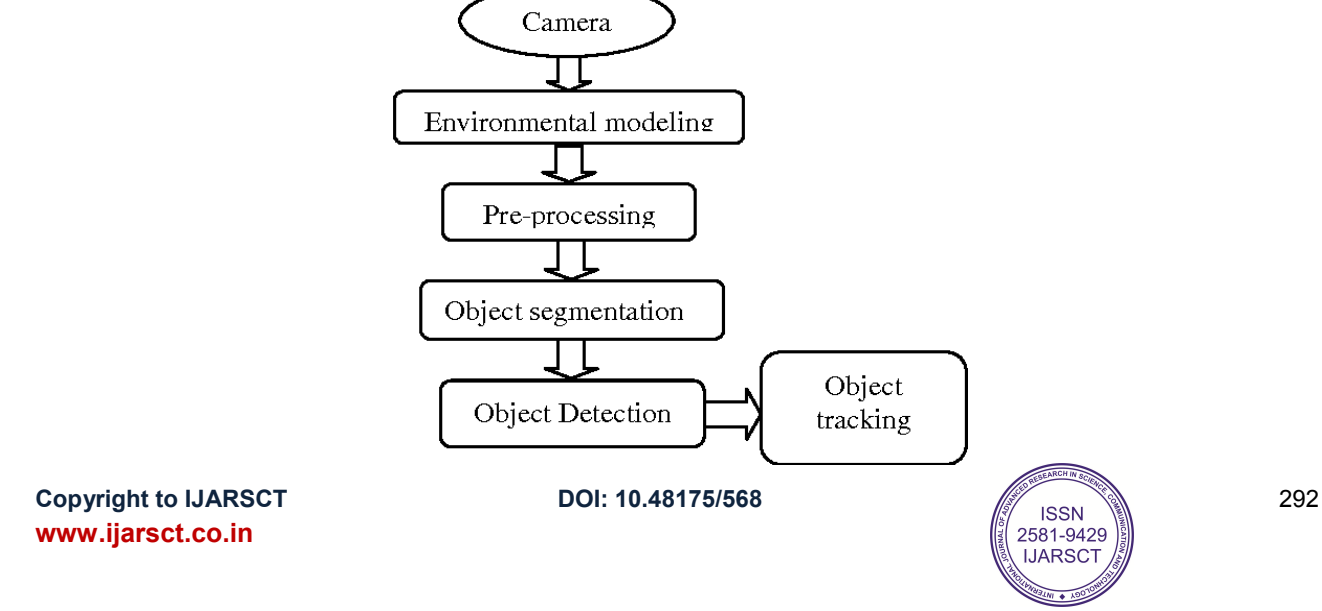

# IJARSCT

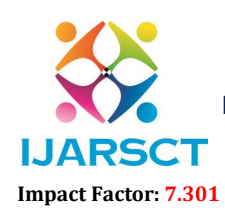

International Journal of Advanced Research in Science, Communication and Technology (IJARSCT)

 $\mathsf{S}\mathsf{C}\mathsf{T}$  International Open-Access, Double-Blind, Peer-Reviewed, Refereed, Multidisciplinary Online Journal

#### Volume 3, Issue 2, July 2023

#### C. Feature Extraction and Description

OpenCV provides methods for extracting and describing local image features, such as keypoints and descriptors. It includes algorithms like SIFT (Scale-Invariant Feature Transform), SURF (Speeded Up Robust Features), and ORB (Oriented FAST and Rotated BRIEF).

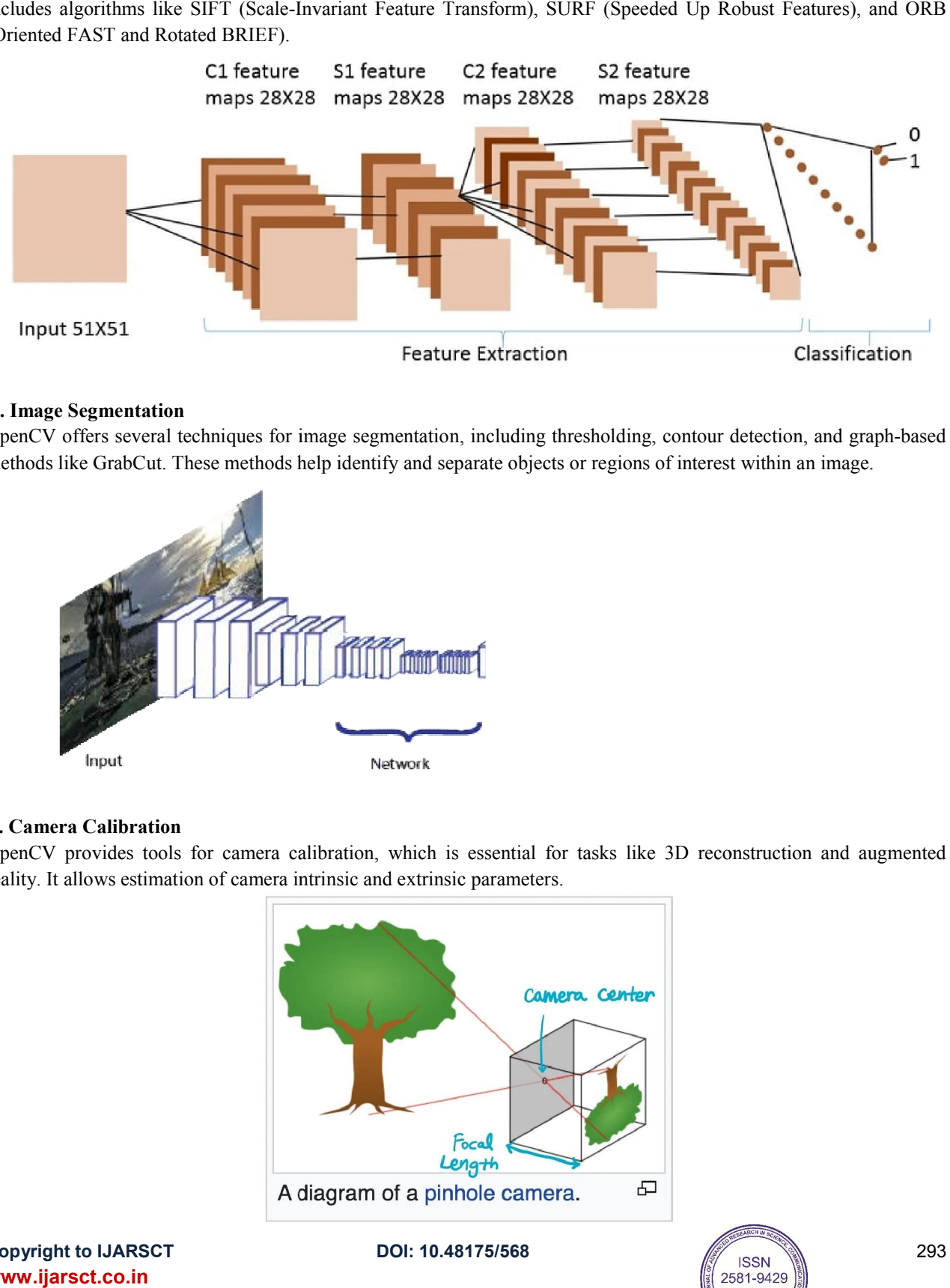

#### D. Image Segmentation

OpenCV offers several techniques for image segmentation, including thresholding, contour detection, and graph-based methods like GrabCut. These methods help identify and separate objects or regions of interest within an image.

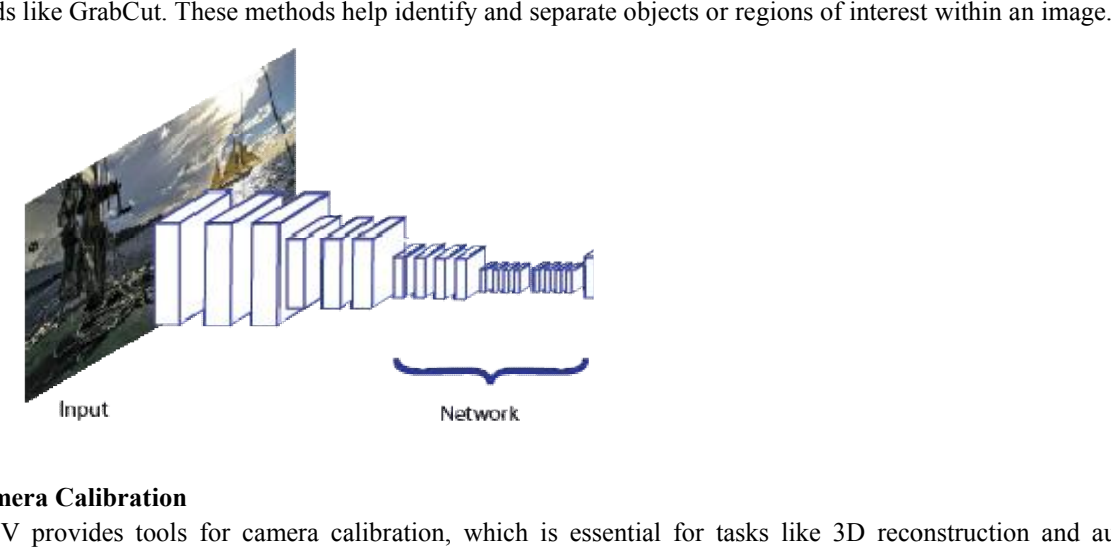

### E. Camera Calibration

OpenCV provides tools for camera calibration, which is essential for tasks like 3D reconstruction and augmented reality. It allows estimation of camera intrinsic and extrinsic parameters parameters.

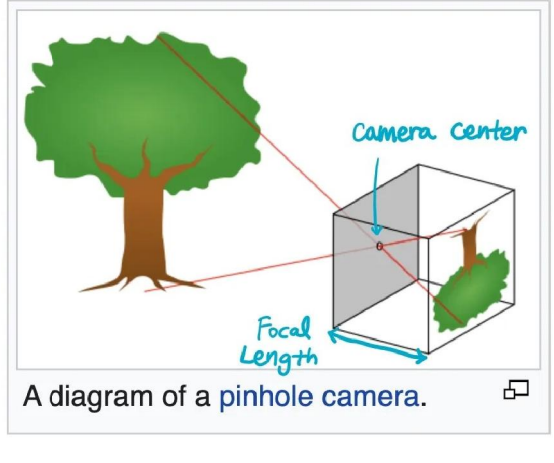

Copyright to IJARSCT www.ijarsct.co.in

DOI: 10.48175/568

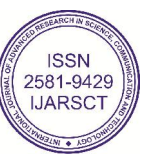

293

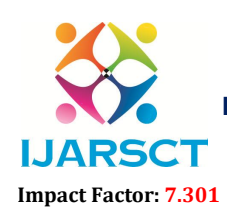

 $\mathbf{T}$  International Open-Access, Double-Blind, Peer-Reviewed, Refereed, Multidisciplinary Online Journal

#### Volume 3, Issue 2, July 2023

#### F. Machine Learning API Development & Integration

OpenCV seamlessly integrates with popular machine learning libraries like TensorFlow and PyTorch. It provides utilities for loading and preprocessing data, training models, and performing inference with trained models.

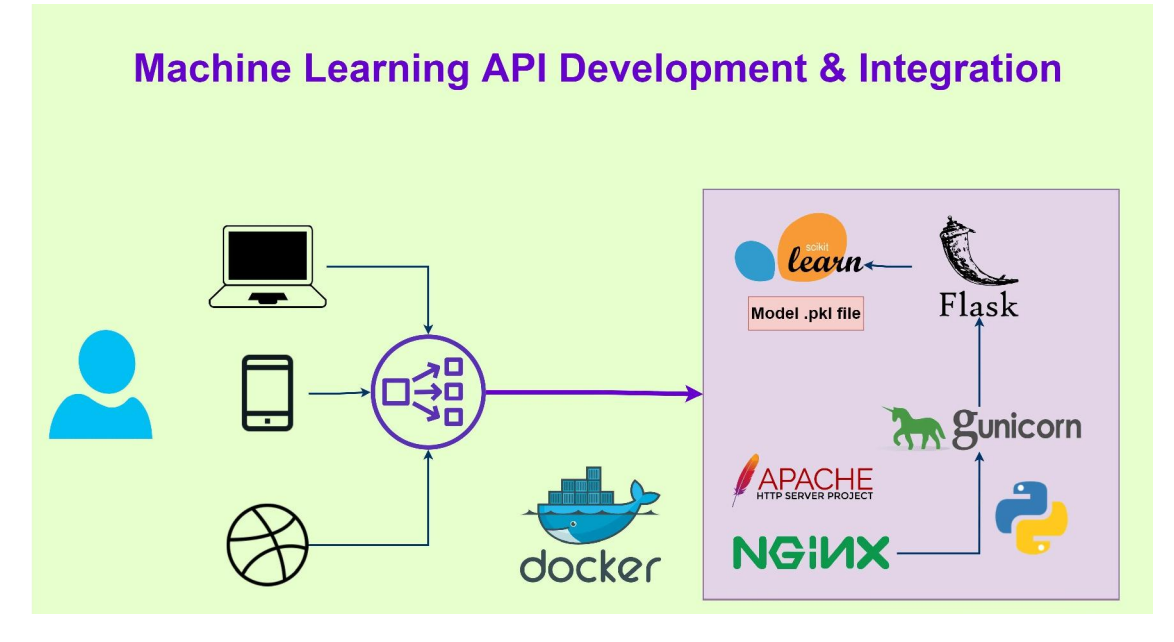

### F. GUI and Visualization

OpenCV includes graphical user interface (GUI) functions for creating interactive applications. It provides tools for displaying images and videos, drawing annotations, handling user input, and creating graphical interfaces for parameter tuning.

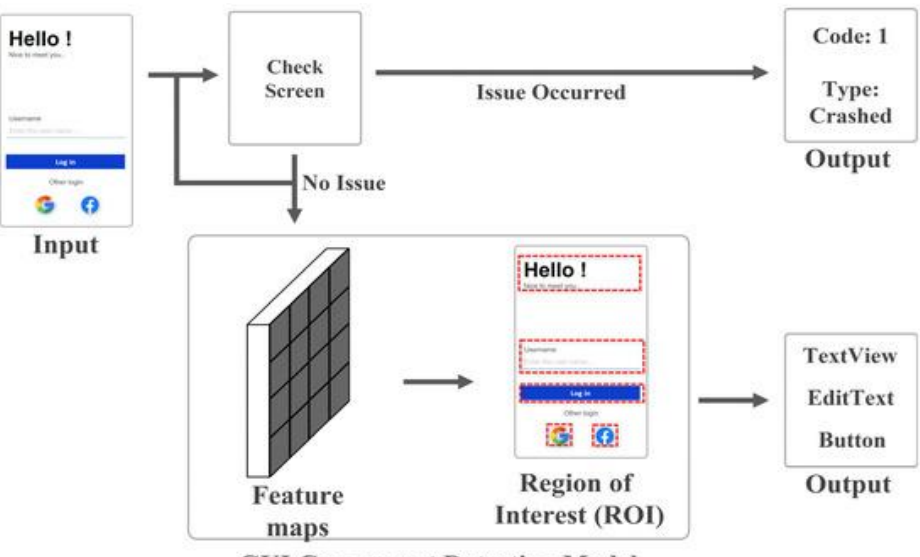

**GUI Component Detection Model** 

### G. Parallel Processing

OpenCV takes advantage of multicore processors and GPUs to accelerate computationally intensive operations. It supports parallel processing using threading or hardware acceleration with frameworks like CUDA (Compute Unified Device Architecture).

Copyright to IJARSCT **DOI: 10.48175/568** 294 www.ijarsct.co.in

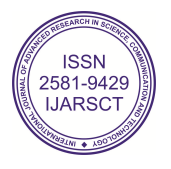

## IJARSCT

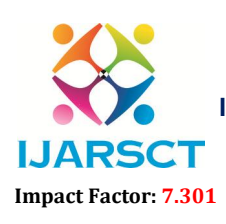

International Journal of Advanced Research in Science, Communication and Technology (IJARSCT)

 $\mathsf{S}\mathsf{C}\mathsf{T}$  International Open-Access, Double-Blind, Peer-Reviewed, Refereed, Multidisciplinary Online Journal

Volume 3, Issue 2, July 2023

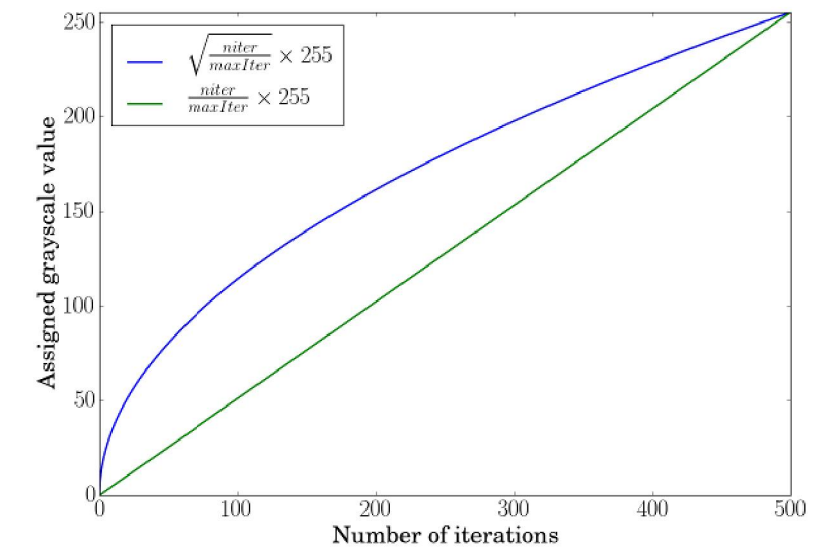

In the above diagram we can clearly see a curve line and a straight line which meets from one corner to the other corner, where curve line represents square-root with a formula inside and on the other side there is straight line with a simple formula without any square-root representing the equation, and that's the reason the lines look different. e above diagram we can clearly see a curve line and a straight line which meets from one corner to the other, where curve line represents square-root with a formula inside and on the other side there is straight line with

### H. Cross-Platform and Language Support Platform

OpenCV is designed to be cross-platform and supports various operating systems, including Windows, Linux, macOS, Android, and iOS. It provides programming interfaces for popular languages like C++, Python, Java, and MATLAB.

### I. Extensibility and Customization

OpenCV is highly extensible and allows developers to add their own algorithms and functionalities. It provides a modular architecture, making it easy to integrate with other libraries and frameworks. platform and supports various op<br>gramming interfaces for popular<br>ion<br>d allows developers to add the<br>asy to integrate with other libraria<br>nCV and the working flow.<br>ushab Gaikwad\cricketer.jpeg',1)

A simple code to understand OpenCV and the working flow.

### import cv2

# read image img = cv2.imread(r'C: \Users\Vrushab Gaikwad\cricketer.jpeg',1)

# height, width, number of channels in image height  $=$  img. shape  $[0]$ width = img.shape[1] channels = img. shape[2]  $size1 = img.size$ print ('Image Dimension : ',dimensions) print ('Image Height : ',height) print('Image Width : ',width) print('Number of Channels : ',channels) print('Image Size :', size1) e above diagram we can clearly see a crure line and a stacialt line which meets form one content to the other<br>
extreme to the other straight line with a formula inside and on the other side there is straight line with a<br>
l

### Output:

Copyright to IJARSCT www.ijarsct.co.in Image Dimension : (4, 1, 3) Image Height : 4 Image Width: 1 Number of Channels: 3 Image Size: 12

DOI: 10.48175/568

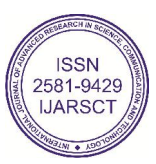

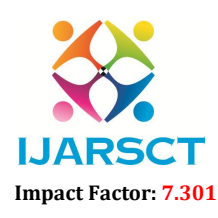

**IJARSCT** International Open-Access, Double-Blind, Peer-Reviewed, Refereed, Multidisciplinary Online Journal

#### Volume 3, Issue 2, July 2023

These are just some of the key features and capabilities of OpenCV. Its extensive set of tools and algorithms to make it a versatile and powerful library for computer vision applications.

Medical imaging and healthcare using OpenCV: OpenCV, an open-source computer vision library, has been making significant strides in the field of medical imaging analysis. With its vast array of tools and algorithms, OpenCV has been empowering developers and researchers to build innovative and advanced medical imaging applications. These applications are transforming the way medical professionals diagnose and treat various diseases, making healthcare more efficient and accessible.

One of the most significant challenges in medical imaging is the accurate and efficient analysis of the vast amounts of data generated by imaging modalities such as X-rays, MRIs, and CT scans. Traditionally, this analysis has been performed manually by radiologists, which can be time-consuming and prone to human error. OpenCV offers a solution to this problem by providing a comprehensive set of image processing and machine learning algorithms that can be used to automate the analysis of medical images.

The use of OpenCV in medical imaging applications has led to the development of various innovative solutions that have the potential to revolutionize healthcare. For instance, OpenCV has been used to build applications that can automatically detect and segment tumors in medical images, allowing for faster and more accurate diagnosis of cancer. Additionally, OpenCV has been employed in the development of applications that can analyze medical images to identify and quantify various anatomical structures, such as blood vessels and organs, which can be useful in surgical planning and other medical procedures.

Furthermore, OpenCV has been instrumental in the development of applications that can automatically detect and diagnose various medical conditions, such as diabetic retinopathy, glaucoma, and macular degeneration, by analyzing retinal images. These applications have the potential to significantly improve the early detection and treatment of these conditions, ultimately leading to better patient outcomes.

One of the key advantages of using OpenCV in medical imaging applications is its ability to integrate with other machine learning and deep learning frameworks, such as TensorFlow and PyTorch. This integration allows developers to leverage the power of these advanced algorithms to build more accurate and efficient medical imaging applications. For example, OpenCV can be used in conjunction with deep learning frameworks to build applications that can automatically detect and classify various types of lesions in medical images, such as malignant or benign tumors.

#### III. EMERGING TRENDS AND FUTURE DIRECTIONS

1. Using computer vision to assist the visually impaired. Driven in part by the competition format, I saw dozens of submissions that focused on using computer vision to make tasks easier for the visually impaired. Examples include real-time understanding what objects and surfaces are around the wearer. Including where cars are (what trajectory they are on), where roads, sidewalks, cross-walks are – and more application specific indicators like which aisle you are in when grocery shipping. These all leverage a new type of spatial sensing fused with AI called Spatial AI.

2. Using computer vision to bolster workplace safety. In the workplace, dangers aren't limited to those with visual impairments. For example, each year 65,000 people wearing hard hats are injured and 1,000 are killed! A number of competition submissions focused on how to reduce the number of injuries and deaths in the workplace by identifying particularly risky areas in the workplace and warning individuals if they had stepped into these dangerous areas.

3. Using computer vision to slow the spread of COVID. Speaking of workplace safety, perhaps it's no surprise that one of the most common topics was the single thing that has united all of us: COVID. Teams submitted proposals to build technology to help encourage social distancing in an enclosed spaces like stores or to detect whether people were wearing face masks or using other PPE.

4. Using computer vision in agriculture. Working for Roboflow, I've gotten the chance to see a lot of applications of computer vision to agriculture. However, the competition submissions explored newer examples of how to make farming and growing cheaper, more efficient, and faster. More accurately estimating the size and quantity of plant leaves and replicating an extremely expensive phenotyping setup at a fraction of the cost are two such examples of improving agriculture with computer vision.

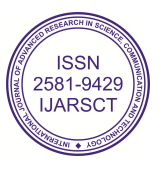

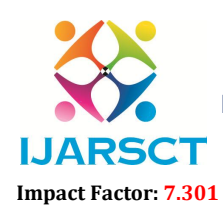

 $\mathsf{P}\mathsf{S}\mathsf{C}\mathsf{T}$  International Open-Access, Double-Blind, Peer-Reviewed, Refereed, Multidisciplinary Online Journal

#### Volume 3, Issue 2, July 2023

5. Using computer vision to help animals. We commonly hear examples of computer vision in healthcare for humans, but a lot of those techniques may apply to animals as well. For example, monitoring multiple animal patients at the same time has the potential to improve outcomes, and submissions in the competition seek to do exactly that. There were also submissions focused on monitoring various species of animals to improve conservancy efforts around the globe.

#### III. CONCLUSION

OpenCV has emerged as a powerful tool for computer vision research and development, enabling a wide range of applications in various domains. Its rich set of features, algorithms, and integration capabilities with machine learning frameworks make it a versatile choice for researchers and developers. By providing a comprehensive review of OpenCV and its applications, this research paper aims to inspire further exploration and advancements in computer vision using OpenCV.

#### **REFERENCES**

[1]Radhakrishna Achanta, Appu Shaji, Kevin Smith, Aurelien Lucchi, Pascal Fua, and Sabine Susstrunk. Slic super pixels compared to state-of-the-art superpixel methods. *IEEE Trans. Pattern Anal. Mach. Intell.*, 34(11):2274–2282, nov 2012.

[2]Motilal Agrawal, Kurt Konolige, and Morten Rufus Blas. Censure: Center surround extremas for realtime feature detection and matching. In *Computer Vision–ECCV 2008*, pages 102–115. Springer, 2008.

[3]Timo Ahonen, Abdenour Hadid, and Matti Pietikäinen. Face recognition with local binary patterns. In *Computer vision-eccv 2004*, pages 469–481. Springer, 2004.

[4]Cuneyt Akinlar and Cihan Topal. Edlines: A real-time line segment detector with a false detection control. *Pattern Recognition Letters*, 32(13):1633–1642, 2011.

[5]Cuneyt Akinlar and Cihan Topal. Edpf: a real-time parameter-free edge segment detector with a false detection control. *International Journal of Pattern Recognition and Artificial Intelligence*, 26(01):1255002, 2012.

[6]Cuneyt Akinlar and Cihan Topal. Edcircles: A real-time circle detector with a false detection control. *Pattern Recognition*, 46(3):725–740, 2013.

[7]Alexandre Alahi, Raphael Ortiz, and Pierre Vandergheynst. Freak: Fast retina keypoint. In *Computer Vision and Pattern Recognition (CVPR), 2012 IEEE Conference on*, pages 510–517. IEEE, 2012.

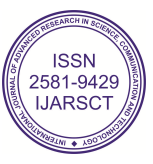